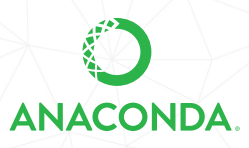

# ANACONDA DISTRIBUTION STARTER GUIDE

See full documentation for Anaconda Distribution: docs.anaconda.com/anaconda/

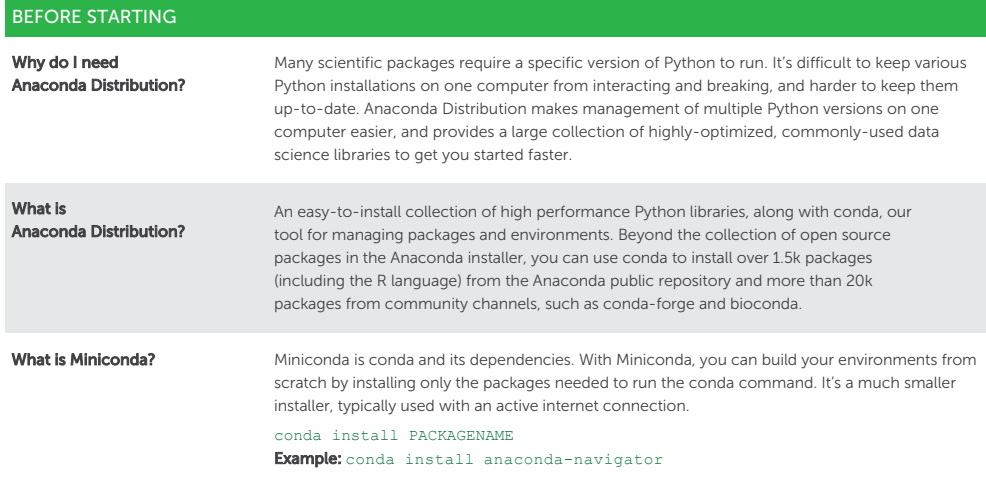

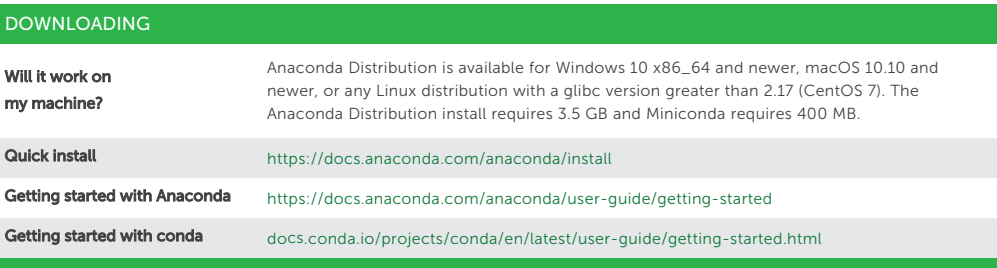

# EXPLORING

Packages included in Anaconda 4.4+, or installed with "conda install PACKAGENAME"

#### 1. NumPy

numpy.org N-dimensional array for numerical computation

# 2. SciPy

scipy.org Scientific computing library for Python

### 3. Matplotlib

matplotlib.org 2D Plotting library for Python

4. Pandas

pandas.pydata.org Powerful Python data structures and data analysis toolkit

### 5. Seaborn

seaborn.pydata.org/ Statistical graphics library for Python

# 6. Bokeh

bokeh.org Interactive web visualization library

#### 7. Scikit-Learn

scikit-learn.org/stable

Python modules for machine learning and data mining

# 8. NLTK

nltk.org Natural language toolkit

### 9. Jupyter Notebook

#### jupyter.org

Web app that allows you to create and share documents that contain live code, equations, visualizations, and explanatory text

#### 10. R essentials

docs.anaconda.com/anaconda/user-guide/tasks/using-rlanguage/ 80+ of the most used R packages for data science can be installed with "conda install r-essentials" Complete R package list repo.anaconda.com/pkgs/r/

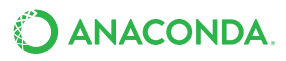

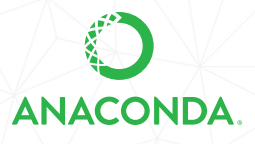

# ANACONDA NAVIGATOR CHEAT SHEET

See full documentation for Anaconda Navigator: docs.anaconda.com/navigator

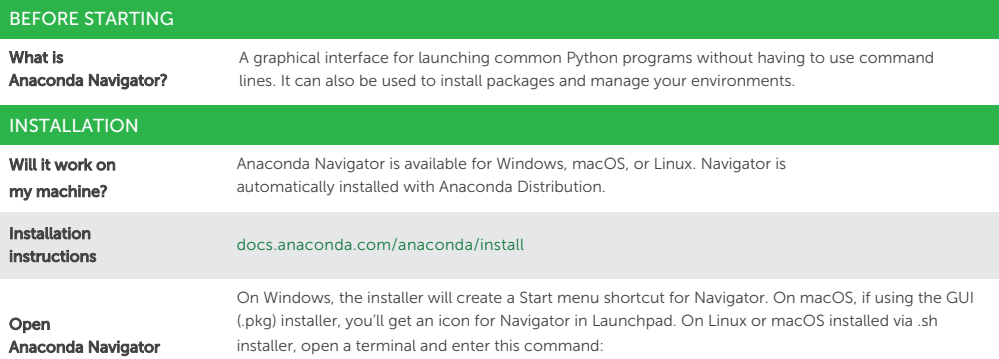

#### anaconda-navigator

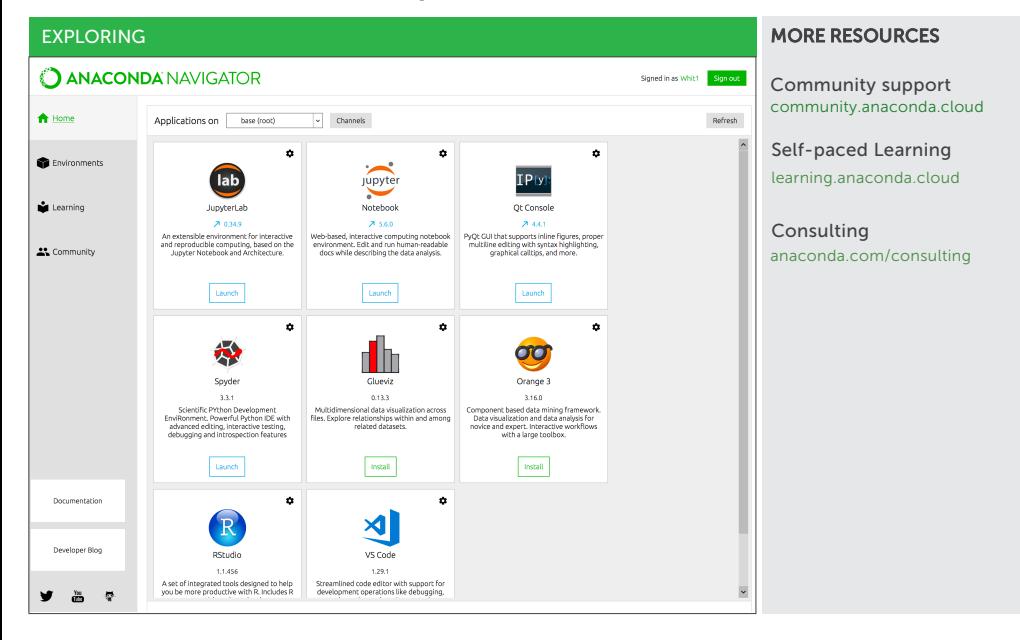

# Take Data Science to Your Organization

Anaconda Enterprise extends Anaconda Distribution by enabling data science teams to build, train, and deploy models at speed and scale, while fulfilling IT governance and security needs. Learn more at www.anaconda.com/enterprise.

Follow us on Twitter @anacondainc and join the #AnacondaCrew!

Connect with data scientists and developers and contribute to the open source movement at anaconda.com/open-source.

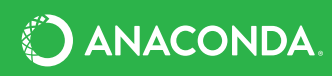